# **Beispiel 1: Nach dem Wandeln von Vorgängen (mit Plattformnummer)**

In diesem Beispiel soll, wenn von der Plattform abgerufene Bestellungen in einen anderen Vorgang **gewandelt** wurden, ein Status-Protokoll erstellt und mit zwei Feldwerten gefüllt werden:

- **Art des Status [StsArt] fulfillment**
- **Wert des Status [StsWert] complete**

Vorgehen:

## **1. Legen Sie zunächst im Bereich: PARAMETER - E-COMMERCE - REGELN FÜR PLATTFORMEN - Schaltfläche: NEU einen neuen Regel-Datensatz an.**

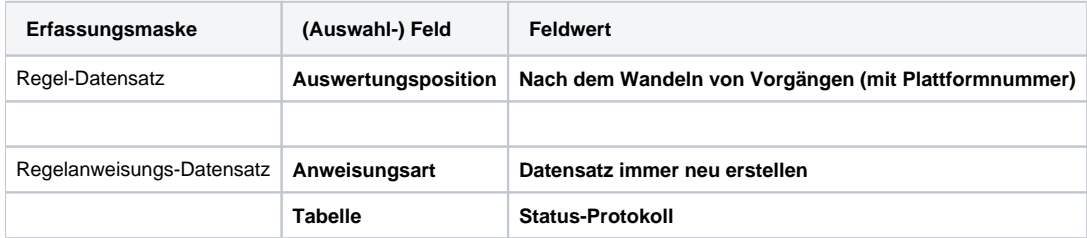

#### **2. In den "Zuweisungen bei Neuanlage" legen Sie die Feldwert-Zuweisung mit dem nachfolgenden Vorgabewerten fest**

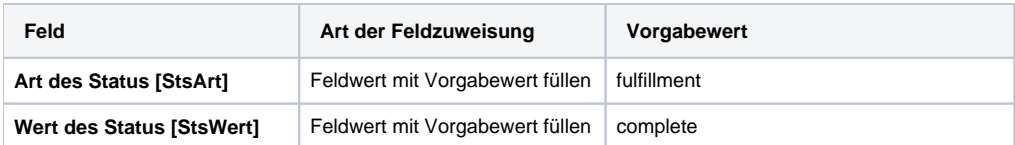

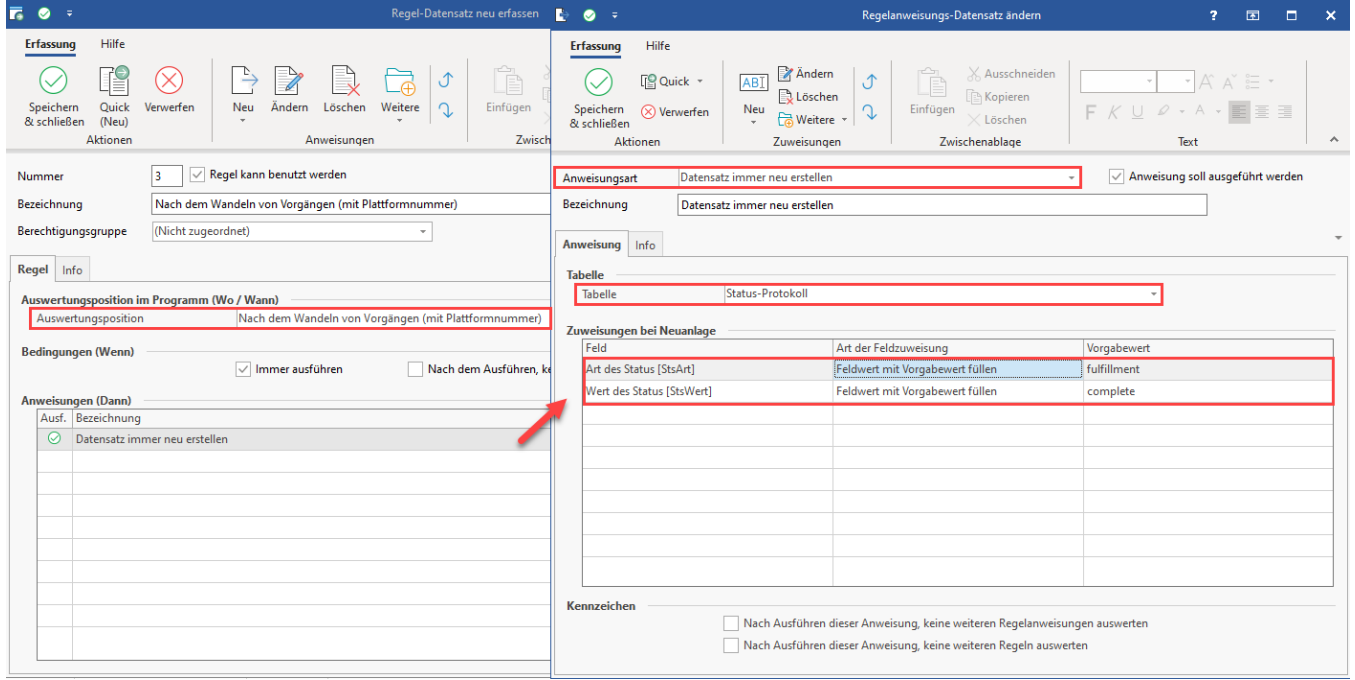

0

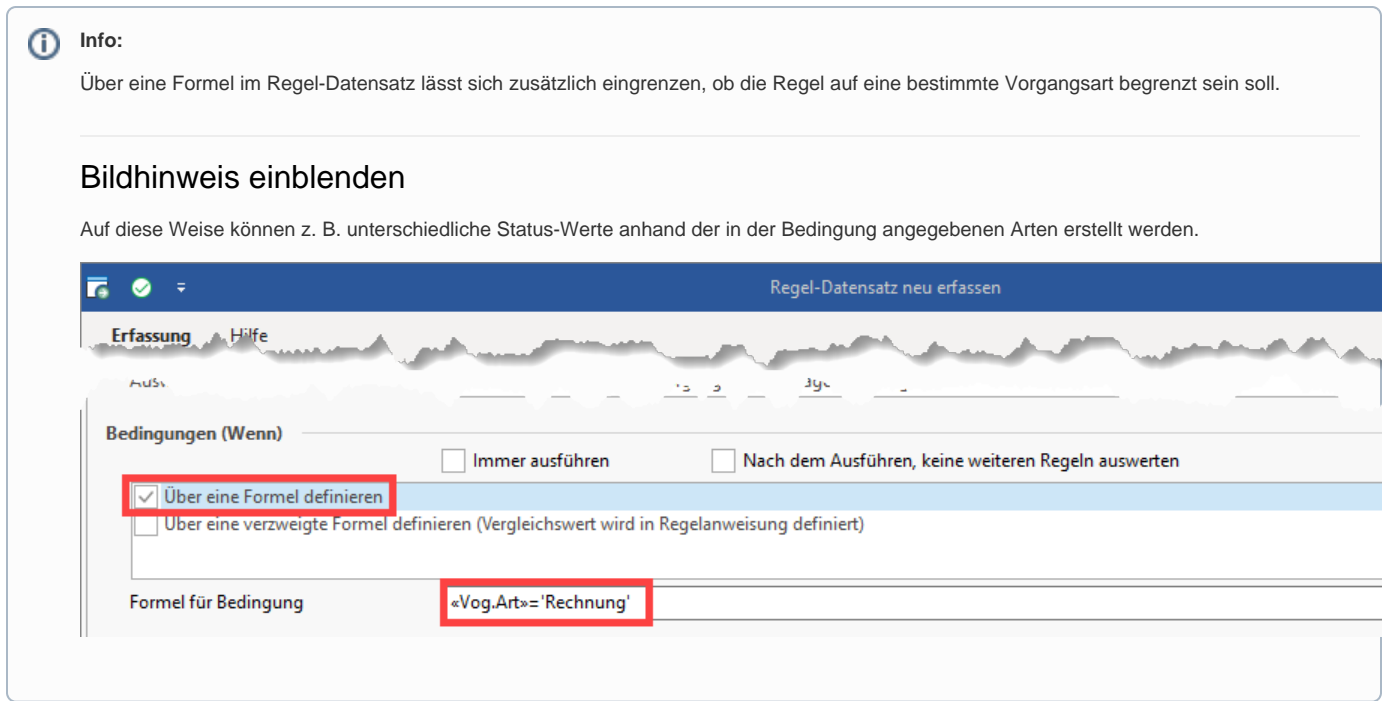

**Bedingungen, wann die Regel mit Auswertungsposition "Nach dem Wandeln von Vorgängen (mit Plattformnummer)" gilt**

Wenn der von der Plattform erzeugte Vorgang **gebucht** wird, erfolgt die Anlage eines neuen Datensatzes im Bereich der Status-Protokolle.

Folgende Bedingung ist zu beachten:

 **Der Vorgang muss aus der Plattform heraus kommen und die Referenznummer muss zur Plattform passen, nur dann greift auch die Regel für Plattformen**

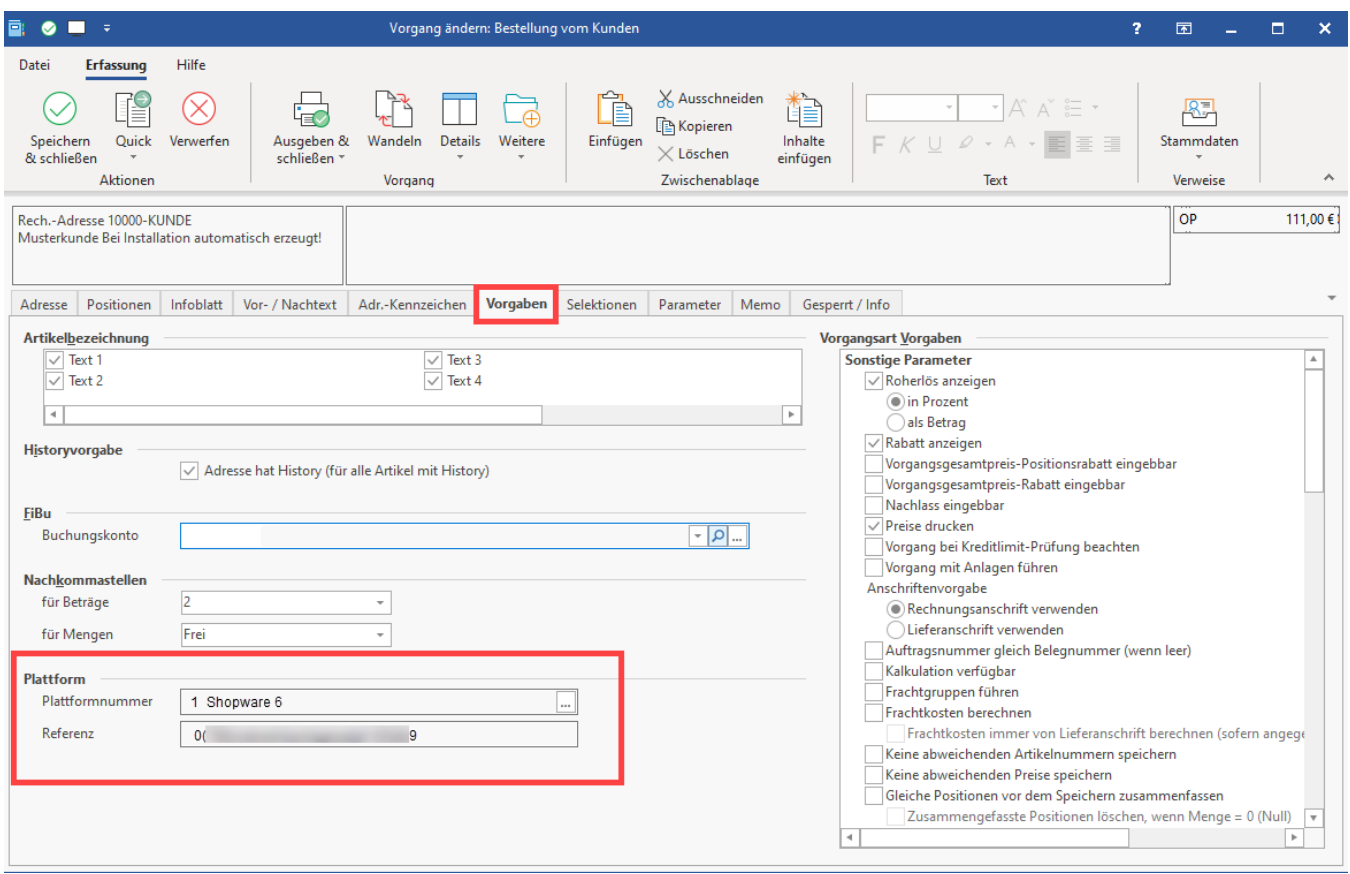

# Auswirkungen, wenn Regel durch Wandeln von Vorgang (mit Plattformnummer) greift

Nach dem Wandeln des aus der Plattform erzeugten Vorgangs, wird die Anweisung ausgewertet und erzeugt einen Status-Protokoll-Datensatz mit den entsprechend für diese Regel festgelegten Vorgabewerten (fulfillment / complete).

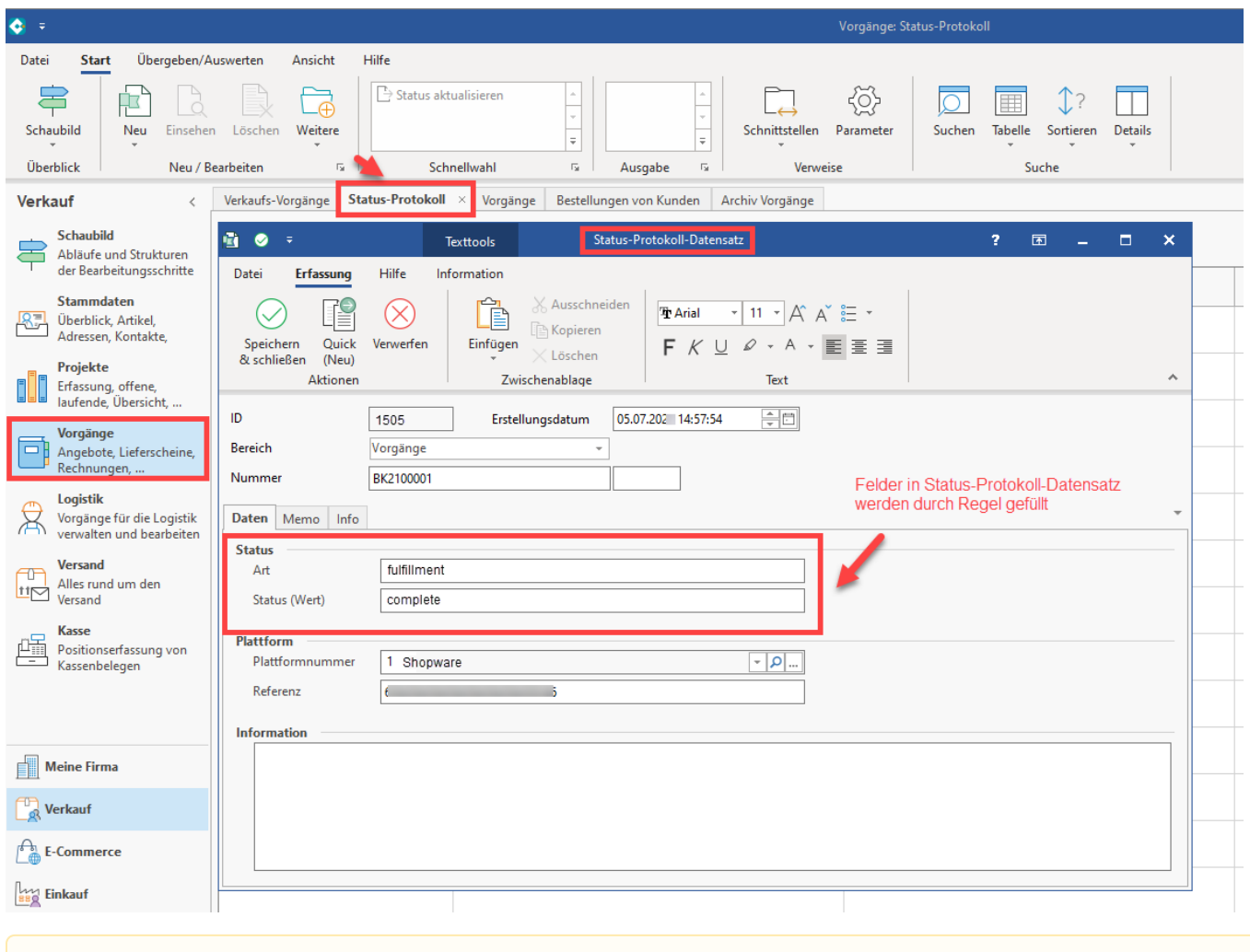

### **Beachten Sie:**

**Shopware 6 sieht bestimmte Status-Prozesse vor. So lässt sich der Status z. B. von 'Offen' auf 'In Bearbeitung' setzen, nicht aber direkt auf 'Abgeschlossen'. Beachten Sie dies bitte auch im Rahmen der gezeigten Beispiele.**